# Parallelism Developments in ISO C and C++ and How to Leverage Them

Bryce Adelstein Lelbach <br/> <br/> <br/>Stelbach@gmail.com> @blelbach github.com/brycelelbach

```
std::vector<T> x = // ...#pragma omp parallel for simd
for (std::size_t i = 0; i < x.size(); ++i)		process(x[i]);
```

```
std::vector<T> x = // ...std::for_each(std::par_unseq,	
              x.begin(), x.end(), process);
```
## C++ Executor Model

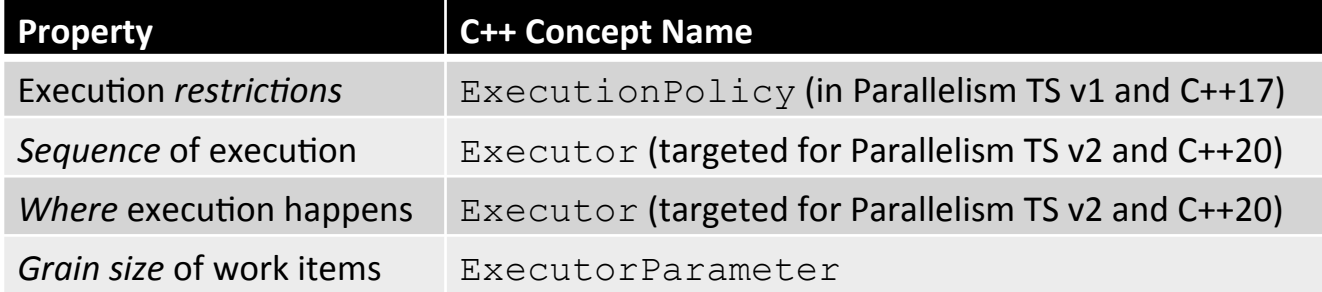

- Asynchronous task creation:
	- async(ExecutorPolicy&&, ...)
- Parallel algorithms:
	- for\_each(ExecutorPolicy&&, ...), sort(ExecutorPolicy&&, ...)

```
thrust::gpu_executor gpu = // ...std::vector<T, thrust::pmr::allocator> x = // ...
```

```
std::sort(std::par_unseq.on(gpu),	
          x.begin(), x.end());
```

```
my::thread\_pool\_execution tp = // ...std::vector<T> x = // ...
```

```
std::sort(std::par_unseq.on(tp),	
          x.begin(), x.end();
```

```
std::vector<double>x = // ...std::vector<double> y = // ...
```

```
double d = 0.0;
```
#### int i;

```
#pragma omp parallel shared(x, y) private(i)
#pragma omp for reduction(+ : d)
for (i = 0; i < x.size(); ++i)d = d + x[i] * y[i];
```

```
std::vector<double>x = // ...std::vector<double> y = // ...
```

```
double d =		std::transform_reduce(std::execution::par_unseq,	
                         x.begin(), x.end(), y.begin());
```

```
bool is_word_beginning(char left, char right) {
    return std::isspace(left) && !std::isspace(right);
}	
std::size_t word_count(std::string_view s)	{	
    if (s.empty()) return \theta;
    std::size t wc =
         								std::transform_reduce(	
             												std::execution::par_unseq,	
             s.begin(), s.end() - 1,
             s.begin() +1,
             std::size_t(!std::isspace(s.front()) ? 1 : 0),
             std::plus<std::size t>(),
             is word beginning
         								);	
    				return wc;	
}
```
- Non-HPC domains are starting to have the same problems and needs that we have; this is good!
	- ~7 million C users worldwide (source: JetBrains).
	- ~5 million C++ users worldwide (source: JetBrains).
- There is growing interest in standardizing parallel programming features in C and C++.
	- C++17 parallel algorithms.
	- Proposed C++20 executors.
	- CPLEX study group for C parallelism extensions.
	- Future efforts to extend the C and C++ memory models for RMA/shmem and heterogeneous memory.
- The C and C++ standards get significant adoption with both users and vendors.
	- C and C++ have driven innovations in compiler optimization and will continue to do so.
	- OpenMP is cute, but optional. C and C++ features must be implemented and quality of implementation must be high or some of our  $\sim$ 12 million users will be unhappy.
- Chapel can leverage the machinery for C++17/C+ +20/C++23/C2x parallelism.
- Clang/LLVM Coroutines.
	- Code transform facilities that facilitate asynchronous programming and a powerful set of LLVM optimizations for them.
	- Based on the C++ Coroutines TS.
	- Available in Clang/LLVM trunk as of this week.
- LLVM Parallel Intermediate Representation.
	- Extensions to the LLVM IR that express parallelism constructs as first class entities and facilitate the development of LLVM parallelism optimization passes.
- Chapel can leverage the machinery for  $C++17/C+$ +20/C++23/C2x parallelism.
- libc++ Parallel Runtime Interface
	- Low-level backend interface used by the libc++ implementation of the  $C++17$  parallel algorithms, designed to be targetable by  $3<sup>rd</sup>$ -party runtimes that want to interoperate with  $C++17$  parallel algorithms.
	- Longer-term goal: one unified parallel runtime interface for LLVM, covering C++17 parallel algorithms, OpenMP, OpenACC, OpenCL, etc.
	- Design work is starting in the near future; this is a great time to get involved.
- Chapel can leverage the machinery for C++17/C+ +20/C++23/C2x parallelism.
- LLVM Polly
	- High-level loop and data-locality optimizer and optimization infrastructure for LLVM.
	- "Early" loop pass, similar to the Intel compiler's vectorizer and unlike LLVM's production vectorizer (which is a "late" vectorizer).
	- Performs traditional loop optimizations, e.g. tiling and loop fusion, as well as nested loop optimizations, e.g. loop order interchange.
	- Can also exploit OpenMP-level parallelism and expose vectorization opportunities to the backend.
- Chapel can leverage the machinery for  $C++17/C+$ +20/C++23/C2x parallelism.
- Machine-Learning Compiler Optimizations
	- Possible uses: making cost-modelling decisions such as auto-vectorization and auto-parallelization.
	- HPX team has developed Clang/LLVM-based machinelearning compiler techniques (deciding to parallelize or not, what chunk size to use) for the reference implementation of the  $C++17$  parallel algorithms.
	- Look for Zahra Khatami's papers and posters SC16, IPDPS17, PDSEC17.

### Good time to get involved in  $C$  and  $C++!$

### Bryce Adelstein Lelbach <br/> <br/> <br/>Stelbach@gmail.com> @blelbach github.com/brycelelbach